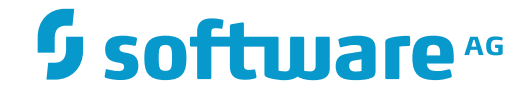

## **Output Management GUI Client**

**Release Notes**

Version 3.4.3

November 2016

This document applies to Output Management GUI Client Version 3.4.3.

Specifications contained herein are subject to change and these changes will be reported in subsequent release notes or new editions.

Copyright © 2016 Software AG, Darmstadt, Germany and/or Software AG USA, Inc., Reston, VA, USA, and/or its subsidiaries and/or its affiliates and/or their licensors.

The name Software AG and all Software AG product names are either trademarks or registered trademarks of Software AG and/or Software AG USA, Inc. and/or its subsidiaries and/or its affiliates and/or their licensors. Other company and product names mentioned herein may be trademarks of their respective owners.

Detailed information on trademarks and patents owned by Software AG and/or its subsidiaries is located at http://softwareag.com/licenses.

Use of this software is subject to adherence to Software AG's licensing conditions and terms. These terms are part of the product documentation, located at http://softwareag.com/licenses/ and/or in the root installation directory of the licensed product(s).

This software may include portions of third-party products. For third-party copyright notices, license terms, additional rights or restrictions, please refer to "License Texts, Copyright Notices and Disclaimers of Third-Party Products". For certain specific third-party license restrictions, please referto section E of the Legal Notices available under"License Terms and Conditions for Use of Software AG Products / Copyright and Trademark Notices of Software AG Products". These documents are part of the product documentation, located at http://softwareag.com/licenses and/or in the root installation directory of the licensed product(s).

Use, reproduction, transfer, publication or disclosure is prohibited except as specifically provided for in your License Agreement with Software AG.

#### **Document ID: NGC-ONOMRELNOTES-343-20161111**

## **Table of Contents**

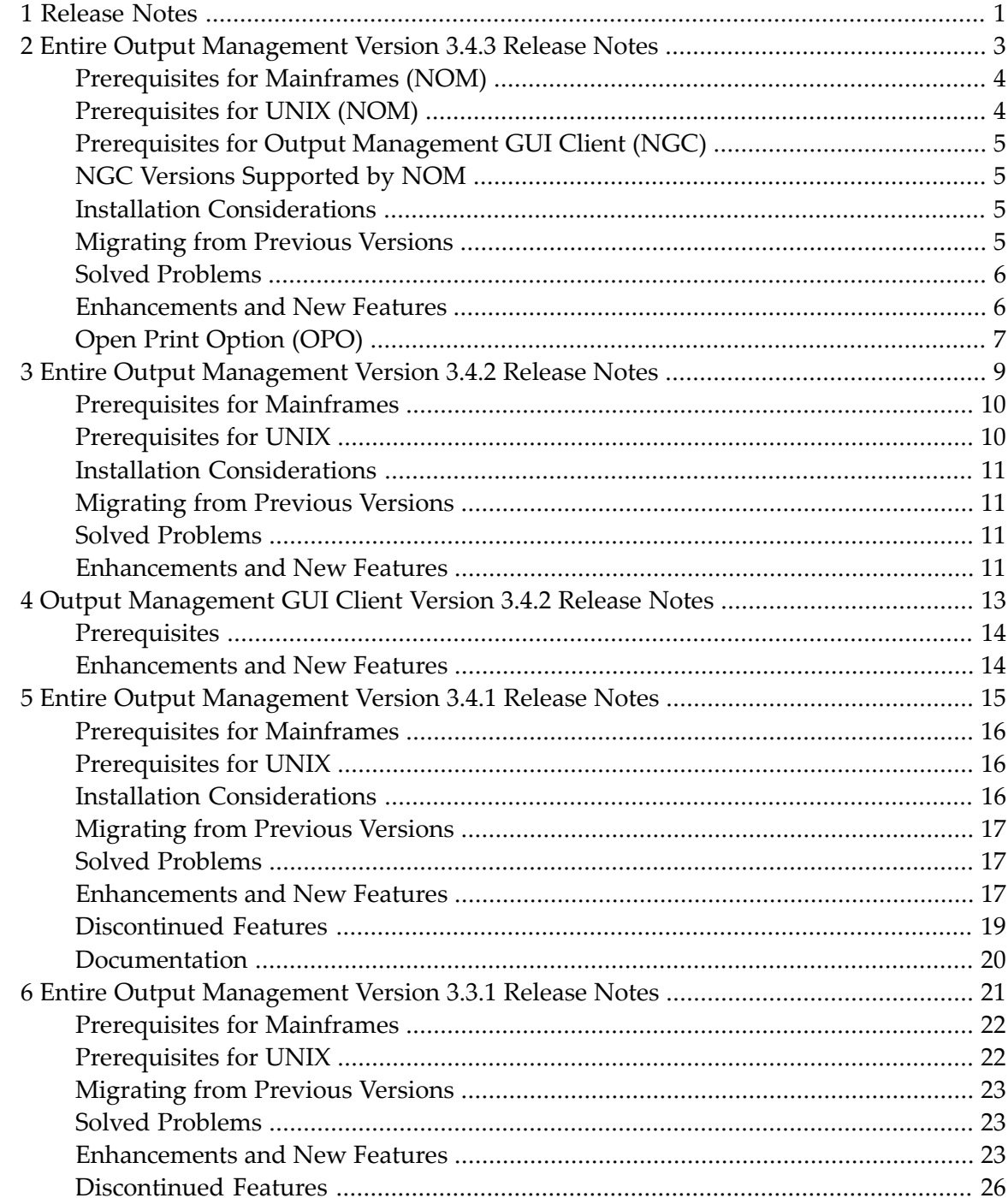

# <span id="page-4-0"></span>**Release Notes**

**Entire Output [Management](#page-6-0) Version 3.4.3 Release Notes (for NOM and NGC)**

# <span id="page-6-0"></span> $\overline{2}$

## Entire Output Management Version 3.4.3 Release Notes

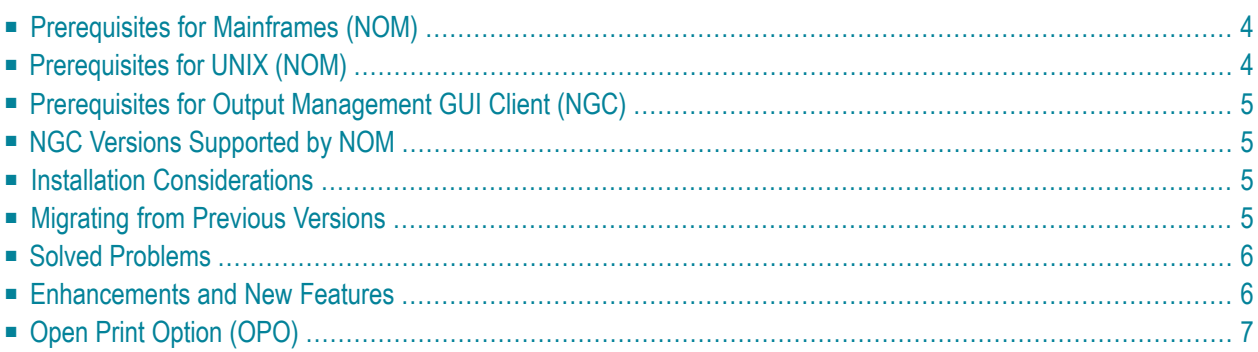

These Release Notes inform you of the enhancements and new features provided with Version 3.4.3 of Entire Output Management; they cover the following topics:

Unless otherwise indicated, the information in these Release Notes applies to Version 3.4.3:

■ for both Entire Output Management (NOM) and the Output Management GUI Client (NGC),

<span id="page-7-0"></span>■ on all supported platforms.

## **Prerequisites for Mainframes (NOM)**

Before you can install Entire Output Management on a mainframe computer, the following Software AG products must have been installed at your site:

- Adabas Version 8 or above;
- Natural Version 8.2 or above; the Natural installation must include the Software AG Editor component;
- Entire System Server Version 3.5 or above;
- Entire System Server Version 2.1.5 for UNIX/Windows, or above (optional; for UNIX/Windows access);
- System Automation Tools Version 3.4.3 or above;
- Natural Security (optional; required for UTM users under BS2000/OSD);
- EntireX Version Version 9 for z/OS, Version 8.1.1 for BS2000/OSD, Version 7.2.2 for z/VSE, or above (optional, for multi-CPU support);
- <span id="page-7-1"></span>■ Entire Network (optional, for multi-CPU support);
- Con-nect (optional).

## **Prerequisites for UNIX (NOM)**

Before you can install Entire Output Management on a UNIX system, the following Software AG products must have been installed at your site:

- Adabas Version 6.3 for UNIX, or above;
- Natural Version 8.3.3 for UNIX, or above;
- Entire System Server Version 2.1.5 for UNIX, or above;
- System Automation Tools Version 3.4.3, or above;
- EntireX Version 9, or above (optional, for multi-CPU support).

## <span id="page-8-0"></span>**Prerequisites for Output Management GUI Client (NGC)**

Output Management GUI Client Version 3.4.3 requires the following products:

- Natural for Windows, Version 8.3.3 or above; Development version or Runtime version.
- EntireX Version 9 or above; Development version or Runtime version.
- <span id="page-8-1"></span>■ Entire Output Management Version 3.4.3 (or above) for Mainframes/UNIX.

## **NGC Versions Supported by NOM**

<span id="page-8-2"></span>Entire Output Management Version 3.4.3 does not support any Output Management GUI Client version below 3.4.1.

## **Installation Considerations**

The installations considerations for Version 3.4.3 are the same as for Version 3.4.1; see *[Version](#page-18-0) 3.4.1 [Release](#page-18-0) Notes*.

<span id="page-8-3"></span>In addition, see the Fix Explorer in Empower for the latest hot fixes.

## **Migrating from Previous Versions**

A migration of NOM to Version 3.4.3 is possible from Version 3.3.1 or later versions, but not from earlier versions. NGC does not require any migration.

In addition to performing the migration procedure, you have to perform the following:

- The names of parameter data areas and the structures in data areas have changed. Therefore, adapt all Entire Output Management user exits and application programming interfaces to the new names (for example, the NOMEX*nn*P parameter data areas in the library SYSNOMS) and the new field formats/lengths (for example, change +P-SPOOL-ATTRIBUTES-EXTENDED from (A/120) DYNAMIC to (A) DYNAMIC) and then recatalog them. Details and examples are provided in the library SYSNOMS.
- Recatalog with the new version all your user exits and programs which use Entire Output Management application programming interfaces.
- Under UNIX, adapt the scripts used to run Entire Output Management to suit your requirements. See *Scripts* in the *Installation on UNIX* documentation.

■ As of Version 3.4.3, NOM on UNIX is installed using the SAG Installer. This requires that the environment variables EOM\_WORK and EOM\_ARC be changed. See *Environment Variables* in the *Installation on UNIX* documentation.

## <span id="page-9-0"></span>**Solved Problems**

<span id="page-9-1"></span>All solved problems of the previous version are included in this version.

### **Enhancements and New Features**

- System [Defaults](#page-9-2)
- [Reports](#page-9-3)
- Active [Reports](#page-9-4) (NGC only)
- User [Profiles](#page-10-1) (NGC only)
- User Interface Update [Information](#page-10-2)

#### <span id="page-9-2"></span>**System Defaults**

<span id="page-9-3"></span>*System Defaults* provides a new field **Retention for printouts in Hold status**, which determines how long printouts in Hold status will be kept in the Entire Output Management database. See *Components of System Defaults* in the *System Adminstration* documentation.

#### **Reports**

<span id="page-9-4"></span>Entire Output Management's report identification now processes file pairs residing in UNIX or Windows file systems: an original file containing the print data and an XML file containing meta data which can be transferred to Entire Output Management as well. See *Report Identification for UNIX/Windows Nodes* for details.

#### **Active Reports (NGC only)**

The new function *Search Active Reports* combines the definition of filter criteria and the display of the objects which meet the criteria in one dialog, thus improving the search for specific active reports.

#### <span id="page-10-1"></span>**User Profiles (NGC only)**

The layout of user profiles has been improved to show more clearly the options, access rights and dependencies within the system.

#### <span id="page-10-2"></span>**User Interface - Update Information**

<span id="page-10-0"></span>On object maintenance screens/windows, Entire Output Management now shows when and by whom an object was last modified.

## **Open Print Option (OPO)**

#### **Printer Drivers**

The routing of print output to Entire Output Management with direct printing from Windows applications, using the Open Print Option on Windows, is designed to use a specific printer port monitor developed by Software AG.

With Windows 8.1 and Windows Server 2012 R2, Microsoft has introduced a new printer model classified as "V4" with corresponding V4 printer drivers (delivered "in-box" with these Windows versions), which do not support such third-party port monitors.

If you use the above-mentioned feature, it is recommended that you use non-Microsoft V3 printer drivers as supplied by your printer manufacturer.

# <span id="page-12-0"></span> $3$

# Entire Output Management Version 3.4.2 Release Notes

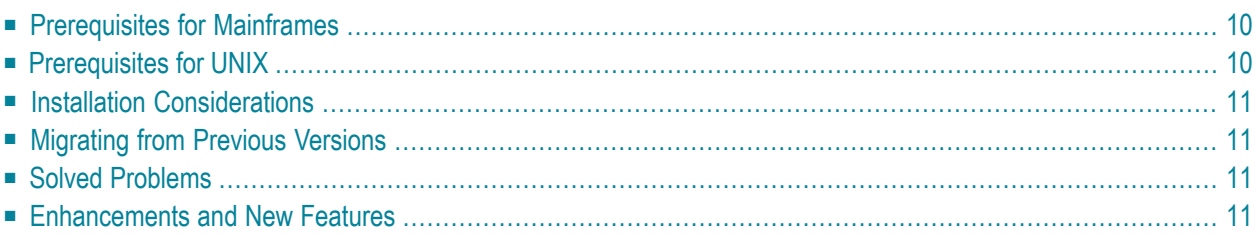

These Release Notes inform you of the enhancements and new features provided with Version 3.4.2 of Entire Output Management; they cover the following topics:

<span id="page-13-0"></span>Unless otherwise indicated, the information in these Release Notes applies to Version 3.4.2 on both mainframe and UNIX platforms.

## **Prerequisites for Mainframes**

Before you can install Entire Output Management on a mainframe computer, the following Software AG products must have been installed at your site:

- Adabas Version 8 or above;
- Natural Version 8.2 or above; the Natural installation must include the Software AG Editor component;
- Entire System Server Version 3.5 or above;
- Entire System Server Version 2.1.4.20 for UNIX/Windows, or above (optional; for UNIX/Windows access);
- System Automation Tools Version 3.4.1 or above;
- Natural Security (optional; required for UTM users under BS2000/OSD);
- EntireX Version Version 9 for z/OS, Version 8.1.1 for BS2000/OSD, Version 7.2.2 for z/VSE, or above (optional, for multi-CPU support);
- <span id="page-13-1"></span>■ Entire Network (optional, for multi-CPU support);
- Con-nect (optional).

## **Prerequisites for UNIX**

Before you can install Entire Output Management on a UNIX system, the following Software AG products must have been installed at your site:

- Adabas Version 6.1 for UNIX, or above;
- Natural Version 8.3.1.1 for UNIX, or above; the Natural installation must include the Natural Web Interface package and the Software AG Editor component;
- Entire System Server Version 2.1.4.20 for UNIX, or above;
- System Automation Tools Version 3.4.1, or above;
- EntireX Version 9, or above (optional, for multi-CPU support).

## <span id="page-14-0"></span>**Installation Considerations**

<span id="page-14-1"></span>The installations considerations for Version 3.4.2 are the same as for Version 3.4.1; see *[Version](#page-18-0) 3.4.1 [Release](#page-18-0) Notes*.

## **Migrating from Previous Versions**

A migration to Version 3.4.2 is possible from Version 3.2.1, 3.2.2, 3.3.1 or 3.4.1, but not from earlier versions.

In addition to performing the migration procedure, you have to perform the following:

- The names of parameter data areas and the structures in data areas have changed. Therefore, adapt all Entire Output Management user exits and application programming interfaces to the new names (for example, the NOMEX*nn*P parameter data areas in the library SYSNOMS) and the new field formats/lengths (for example, change +P-SPOOL-ATTRIBUTES-EXTENDED from (A/120) DYNAMIC to (A) DYNAMIC) and then recatalog them. Details and examples are provided in the library SYSNOMS.
- Recatalog with the new version all your user exits and programs which use Entire Output Management application programming interfaces.
- <span id="page-14-2"></span>■ Under UNIX, replace the scripts used for customization (see *Customization* in the *Installing and Setting Up Entire Output Management on UNIX Platforms* documentation) with those of the current Entire Output Management version from the INSTALL directory.

## <span id="page-14-3"></span>**Solved Problems**

All solved problems of Version 3.4.1 are included in this version.

## **Enhancements and New Features**

With Version 3.4.2, all enhancements and new features which were provided with Version 3.4.1 for mainframes - as described in the *Version 3.4.1 [Release](#page-18-0) Notes* - are available for UNIX platforms as well.

<span id="page-16-0"></span>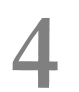

## Output Management GUI Client Version 3.4.2 Release Notes

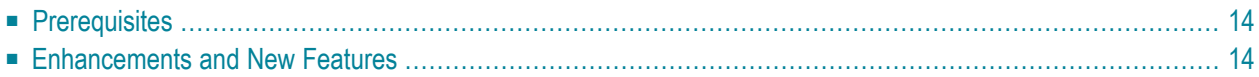

These Release Notes inform you about Version 3.4.2 of Output Management GUI Client (NGC). This version will run on any Windows platform on which Natural Version 8.3.2 (or above) for Windows runs.

<span id="page-17-0"></span>These Release Notes cover the following topics:

## **Prerequisites**

Output Management GUI Client Version 3.4.2 requires the following products:

- Natural for Windows, Version 8.3.2 or above; you can use either the Development version or the Runtime version.
- EntireX Version 9 or above.
- <span id="page-17-1"></span>■ Entire Output Management Version 3.4.2 (or above) for Mainframes/UNIX.

## **Enhancements and New Features**

Version 3.4.2 of the Output Management GUI Client (NGC) supports all enhancements that have been introduced with Version 3.4.2 of Entire Output Management. These enhancements are described in the *Entire Output [Management](#page-12-0) Release Notes*.

<span id="page-17-2"></span>In addition, the following enhancement is available with NGC Version 3.4.2:

■ [Distribution](#page-17-2) Attributes - Layout Definition

#### **Distribution Attributes - Layout Definition**

The function to define individual report layouts for addresses of a report has been revised and enhanced.

See *Defining a Layout for a User or Distribution List*.

# <span id="page-18-0"></span>5

## Entire Output Management Version 3.4.1 Release Notes

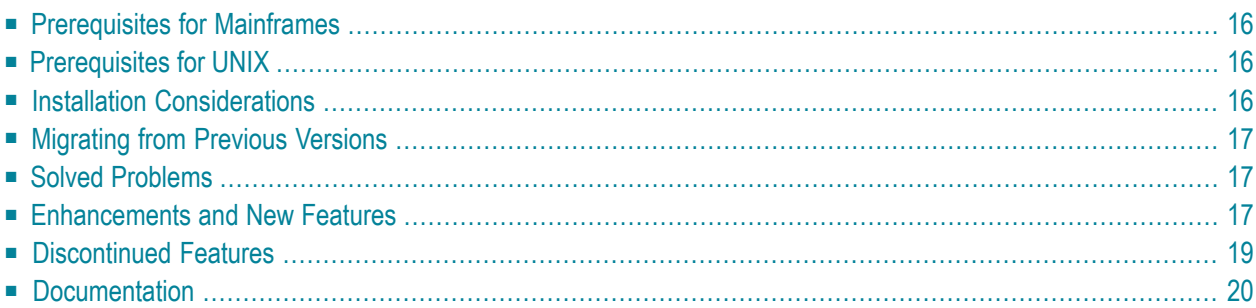

Version 3.4.1 is only available for mainframe platforms, but not for UNIX platforms. The nextrelease of Entire Output Management will be available for both mainframe and UNIX platforms again.

<span id="page-19-0"></span>These Release Notes inform you of the enhancements and new features provided with Version 3.4.1 of Entire Output Management; they cover the following topics:

## **Prerequisites for Mainframes**

Before you can install Entire Output Management on a mainframe computer, the following Software AG products must have been installed at your site:

- Adabas Version 8 or above;
- Natural Version 8.2 or above; the Natural installation must include the Software AG Editor component;
- Entire System Server Version 3.5 or above;
- Entire System Server Version 2.1.4.17 for UNIX/Windows, or above (optional; for UNIX/Windows access);
- System Automation Tools Version 3.4.1 or above;
- Natural Security (optional; required for UTM users under BS2000/OSD);
- EntireX (optional, for multi-CPU support) Version 8.2 or above;
- <span id="page-19-1"></span>■ Entire Network (optional, for multi-CPU support);
- Con-nect (optional).

## <span id="page-19-2"></span>**Prerequisites for UNIX**

Not applicable.

## **Installation Considerations**

Entire Output Management Version 3.4.1 uses large buffers (up to 16 KB) to compress records for storage in Adabas, the compression being performed by NOMCOMPR. If the Natural DATSIZE is exceeded by a call to NOMCOMPR, Natural will issue error NAT0909. It is therefore recommended that the Natural DATSIZE parameter be set to at least 500 (KB) initially.

The parameter NTLFILE 91 in the Natural parameter module is no longer optional; it must be specified even if you use only a single Entire Output Management data file.

As of Version 3.4.1, the Adabas files used by Entire Output Management on mainframes must be used with "Spanned Records".

## <span id="page-20-0"></span>**Migrating from Previous Versions**

Migration to Version 3.4.1 is possible from Version 3.2.1, 3.2.2 or 3.3.1, but not from earlier versions.

In addition to performing the migration procedure, you have to perform the following:

- The names of parameter data areas and the structures in data areas have changed. Therefore, adapt all Entire Output Management user exits and application programming interfaces to the new names (for example, the NOMEX*nn*P parameter data areas in the library SYSNOMS) and the new field formats/lengths (for example, change +P-SPOOL-ATTRIBUTES-EXTENDED from (A/120) DYNAMIC to (A) DYNAMIC) and then recatalog them. Details and examples are provided in the library SYSNOMS.
- <span id="page-20-1"></span>■ Recatalog with the new version all your user exits and programs which use Entire Output Management application programming interfaces.

## **Solved Problems**

<span id="page-20-2"></span>All solved problems of Version 3.3 and its service packs are included in this version.

## **Enhancements and New Features**

The following enhancements and new features are available with this version:

- [Improvement](#page-21-0) of Data Structures
- Exporting Objects to Another [Environment](#page-21-1)
- Reports [Multimedia](#page-21-2) File Formats
- Report [Attributes](#page-21-3)
- System [Defaults](#page-21-4)
- [Authorization](#page-22-1) to Objects
- UNIX [Defaults](#page-22-2)
- Application [Programming](#page-22-3) Interfaces

#### ■ User [Exits](#page-22-4)

#### <span id="page-21-0"></span>**Improvement of Data Structures**

The internal data structures of Entire Output Management have been improved, using Adabas long alpha fields and Adabas record spanning, which will result in a better performance.

#### <span id="page-21-1"></span>**Exporting Objects to Another Environment**

Entire Output Management objects can be exported from one Entire Output Management environment to another. This allows you to use the same object definitions in another environment.

<span id="page-21-2"></span>For details, see *Transferring Objects* in the *System Administration* documentation.

#### **Reports - Multimedia File Formats**

A report can be converted into common multimedia file formats: ASCII text, PDFand PostScript. The conversion can be done either when the report it is loaded or when it is printed. For details see *Converting the Report Format* in the *Concepts and Facilities* documentation.

<span id="page-21-3"></span>**Note:** Further enhancements of this new functionality will be provided with the next version.

#### **Report Attributes**

A report can contain identifying attributes for only one identification source. In previous versions, it was possible to define attributes for more than one identification source. This could lead to incorrect report attributes, as some values were overwritten. This has been rectified. As of this version, when you create a report, you can only define attributes for one identification source.

<span id="page-21-4"></span>Existing report definitions, however, may still contain attributes for more than one identification source. If you open such a report, you will receive a message indicating that when you save the report only the attributes for the selected identification source will be kept, while those for the other sources will be lost. If you wish to keep those other attributes, you have to make multiple copies of the report before you open it.

#### **System Defaults**

The **Monitor Defaults** for **POWER/JES2** provide a new field **Error** which allows you to define a SYSOUT class to hold the SYSOUT data sets which cause an error during processing.

#### <span id="page-22-1"></span>**Authorization to Objects**

The access authorization of users (as described under *Authorizing User Access to Objects* in the *User's Guide*) was not always evaluated correctly and could lead to inconsistent access rights. These inconsistencies have been removed.

#### <span id="page-22-2"></span>**UNIX Defaults**

In node definitions, the field **Suspend** has been replaced by the field **Status** with a wider range of values; see *UNIX Defaults* in the *System Administration* documentaton.

#### <span id="page-22-3"></span>**Application Programming Interfaces**

The following new application programming interfaces (APIs) are provided in the library SYSNOMS: DOCARL11 (English) and DOCARL12 (German); they can be used to list active reports by creation time.

<span id="page-22-4"></span>All APIs now use separate parameter data areas. Therefore, you have to adjust your invoking programs accordingly (see *[Migrating](#page-20-0) from Previous Versions* above).

#### **User Exits**

<span id="page-22-0"></span>Entire Output Management now checks if the cataloging dates of all user exits are consistent with the current product version.

## <span id="page-22-5"></span>**Discontinued Features**

■ [Physical](#page-22-5) Printer Types

#### **Physical Printer Types**

As of this version, the following physical printer types are no longer supported: HPSPOOL, OS2PM, WINPM and WINPM32.

## <span id="page-23-0"></span>**Documentation**

The Entire Output Management documentation may contain UNIX-specific information which is not relevant to Version 3.4.1, as this version is not available for UNIX platforms (see above).

# <span id="page-24-0"></span>6

## Entire Output Management Version 3.3.1 Release Notes

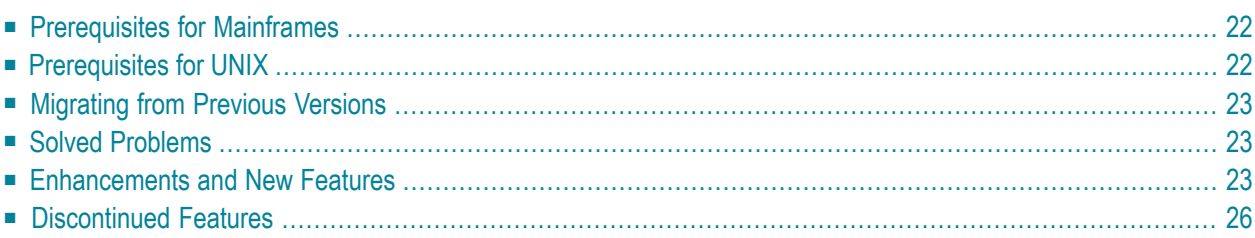

These Release Notes inform you of the enhancements and new features provided with Version 3.3.1 of Entire Output Management; they cover the following topics:

Unless otherwise indicated, the information in these Release Notes applies to Version 3.3.1 on both mainframe and UNIX platforms.

#### **Update information:**

<span id="page-25-0"></span>The following section has been added for Open Print Option (OPO) Version 3.3.2 in November 2012: *OPO Silent Installation and [Uninstallation](#page-29-1)*.

## **Prerequisites for Mainframes**

Before you can install Entire Output Management on a mainframe computer, the following Software AG products must have been installed at your site:

- Adabas Version 8 or above:
- Natural Version 4.2 or above; the Natural installation must include the Software AG Editor component;
- Entire System Server Version 3.5 or above;
- Entire System Server Version 2.1.4.6 for UNIX/Windows, or above (optional; for UNIX/Windows access);
- System Automation Tools Version 3.3.1.4 or above;
- Natural Security (optional; required for UTM users under BS2000/OSD);
- EntireX (optional, for multi-CPU support) Version 8.1.1 or above for z/OS, Version 7.2.3 or above for z/VSE, Version 7.1.4 or above for BS2000/OSD;
- <span id="page-25-1"></span>■ Entire Network (optional, for multi-CPU support);
- Con-nect (optional).

## **Prerequisites for UNIX**

Before you can install Entire Output Management on a UNIX system, the following Software AG products must have been installed at your site:

- Adabas Version 6.1 for UNIX, or above;
- Natural Version 6.3.8 for UNIX, or above; the Natural installation must include the Natural Web Interface package and the Software AG Editor component;
- Entire System Server Version 2.1.4.6 for UNIX, or above;
- System Automation Tools Version 3.3.1, or above;
- <span id="page-26-0"></span>■ EntireX Version 8.2, or above (optional, for multi-CPU support).

### **Migrating from Previous Versions**

Migration to Version 3.3.1 is possible from Version 3.2.1 or 3.2.2, but not from earlier versions.

In addition to performing the migration procedure, you have to perform the following:

- Change to (A250) the format/length of the error text fields NOMEX*nnn*-ERROR-TEXT related to the user exits NOMEX\* in SYSNOMS.
- Change to (A/120) DYNAMIC the format/length of the application-independent variable +P-SPOOL-ATTRIBUTES-EXTENDED in the user separation routines in which it is used.
- Recatalog with the new version all your user exits and programs which use Entire Output Management application programming interfaces.
- <span id="page-26-1"></span>■ Under UNIX, replace the scripts used for customization (see *Customization* in the *Installing and Setting Up Entire Output Management on UNIX Platforms* documentation) with those of the current Entire Output Management version from the INSTALL directory.

### **Solved Problems**

<span id="page-26-2"></span>All solved problems of Version 3.2 and its service packs are included in this version.

### **Enhancements and New Features**

The following enhancements and new features are available with this version:

- [Multitasking](#page-27-0) Monitor under UNIX and Printer Tasks
- New Printer Type [WRTSPOOL](#page-27-1)
- Attribute [Symbols](#page-27-2)
- [Enhanced](#page-27-3) Transfer Utility
- [Enhanced](#page-27-4) Monitor Log
- [Enhanced](#page-28-0) Logging
- [Enhanced](#page-28-1) Tracing
- VTAM Print [Requests](#page-28-2)
- [Parameter](#page-28-3) SATVERS in Server Definition

■ OPO Silent Installation and [Uninstallation](#page-29-1)

#### <span id="page-27-0"></span>**Multitasking Monitor under UNIX and Printer Tasks**

As of this version, you can run the Entire Output Management Monitor under UNIX as a multitasking system with up to five tasks in the same way as in mainframe environments. The subtasks can be customized with the same functions as on mainframes; see *Subtask Processing* in the section *Monitor Defaults* of the *System Administration* documentation.

In addition, printer tasks will no longer end after a printout. Instead, they will be "idle" and wait for further incoming printout requests. If a printer task is idle for more than 30 minutes, it will terminate with error message 1566: "Printer task terminates (long idle time)." This new behavior contributes to improving performance.

#### <span id="page-27-1"></span>**New Printer Type WRTSPOOL**

<span id="page-27-2"></span>The new printer type WRTSPOOL is available under z/OS and z/VSE to write output directly to the spool.

#### **Attribute Symbols**

<span id="page-27-3"></span>In the special attributes of the printer types EMAIL, UNIXLP, NATUNIX and DISKUNIX, you can specify attribute symbols. At the time of printing, these symbols will then be replaced by the corresponding attribute values.

#### **Enhanced Transfer Utility**

The Transfer Object utility has been enhanced. It now allows you to:

- transfer folders from one environment to another;
- <span id="page-27-4"></span>■ transfer objects together with their authorization lists; this applies to bundles, distribution lists, logical printers, reports, and folders (as described in the corresponding sections of *Transferring Objects* in the *System Administration* documentation).

#### **Enhanced Monitor Log**

The print facility of the monitor log has been enhanced. Now it is possible to enter a search string for full text search: Only the log entries containing this string are printed.

In addition, the monitor log now uses a formatted page.

#### <span id="page-28-0"></span>**Enhanced Logging**

The Entire Output Management log now contains all messages, including trace messages. This means that the output is written to the System Automation Tools log file, which may increase significantly if tracing is switched on. Thus you can obtain a complete log even in server environments which do not allow I/Os.

One Entire Output Management log message can now contain up to 250 characters per program level; previously the limit was 70 characters altogether.

The first line of the log message is displayed in the log display (see *Displaying the Monitor Log* in the *System Administration* documentation) as before. However, the line command IN (info) now displays the whole message with all lines, and you can scroll within the display.

#### <span id="page-28-1"></span>**Enhanced Tracing**

With the TRACE jobcards in the monitor defaults (menu 8.1, item 2), you can now restrict the trace function to certain program levels (Natural system variable \*LEVEL) and components. For details, see the trace information under"Jobcards"in the section *Monitor Defaults* of the *System Administration* documentation

The specified trace level also applies if tracing is activated with the direct command  $\top$  in menu 8.6. If no trace level is specified,  $T+$  will cause all levels to be traced.

If modules for UNIX access are called with tracing, the trace facility of Entire System Server on UNIX will be switched on automatically, too. This will create a selective trace even in Entire System Server in case of problems with UNIX or Windows nodes.

<span id="page-28-2"></span>You should only activate tracing when Software AG Support personnel requests you to do so.

#### **VTAM Print Requests**

<span id="page-28-3"></span>As of this version, it is possible to re-route VTAM print requests to Entire Output Management. See *Re-Routing VTAM Output to Entire Output Management* in the *Installation and Customization* documentation for details.

#### **Parameter SATVERS in Server Definition**

The parameter SATVERS in the parameter block SATSTART of the server environment definition (see *Define Environment for Entire Output Management Server* in the *Installation and Customization* documentation) is now obsolete.

#### <span id="page-29-1"></span>**OPO Silent Installation and Uninstallation**

The Open Print Option (Version 3.3.2) can be installed and uninstalled in silent mode, that is, without requiring user interaction. See *Silent Installation and Uninstallation* in the *Installation and Customization* documentation for details.

## <span id="page-29-0"></span>**Discontinued Features**

- Long [Records](#page-29-2)
- Batch [Monitors](#page-29-3)

#### <span id="page-29-2"></span>**Long Records**

As of this version, the processing of so-called long records (records with more than 250 characters per line) is no longer supported. The intention of long records was to process binary data as a stream, not limited by physical lines. Entire Output Management now supports the processing of native binary data, as described under *Processing of Binary Data* in the *Concepts and Facilities* documentation.

#### <span id="page-29-3"></span>**Batch Monitors**

Previously, System Automation Tools could start the runtime environment for the Entire Output Management monitor in either batch mode or subtask mode. As of this version, batch mode is no longer supported. Subtask mode has proven to be a stable and convenient method to have the batch tasks controlled by Entire System Server, and it is available for all mainframe platforms.